## CS 415 – Discussion Section Notes 4

Claire Le Goues

February 21, 2008

## 1 LR Parsing

We should practice.

Consider the following LR(0) grammar (borrowed from my recent CS 671 homework), with terminals  $\{-()$ :

> $S \rightarrow -S$  $S \to T$  $S \to \epsilon$  $T \to T T \to (S)$

Let's work out the DFA for this on the board. We begin by adding a new start symbol,  $S'$ , to our grammar...

> $S' \to S$  $S \rightarrow -S$  $S \to T$  $S \to \epsilon$  $T \rightarrow T T \to (S)$

The first state might look like:

$$
\begin{array}{|c|}\nS' & \rightarrow \bullet S \\
S & \rightarrow \bullet -S \\
S & \rightarrow \bullet T \\
S & \rightarrow \bullet \epsilon \\
T & \rightarrow \bullet T- \\
T & \rightarrow \bullet (S)\n\end{array}
$$

How do we do the rest?

That was fun. Next up: let's make a parsing table from that DFA. (note:

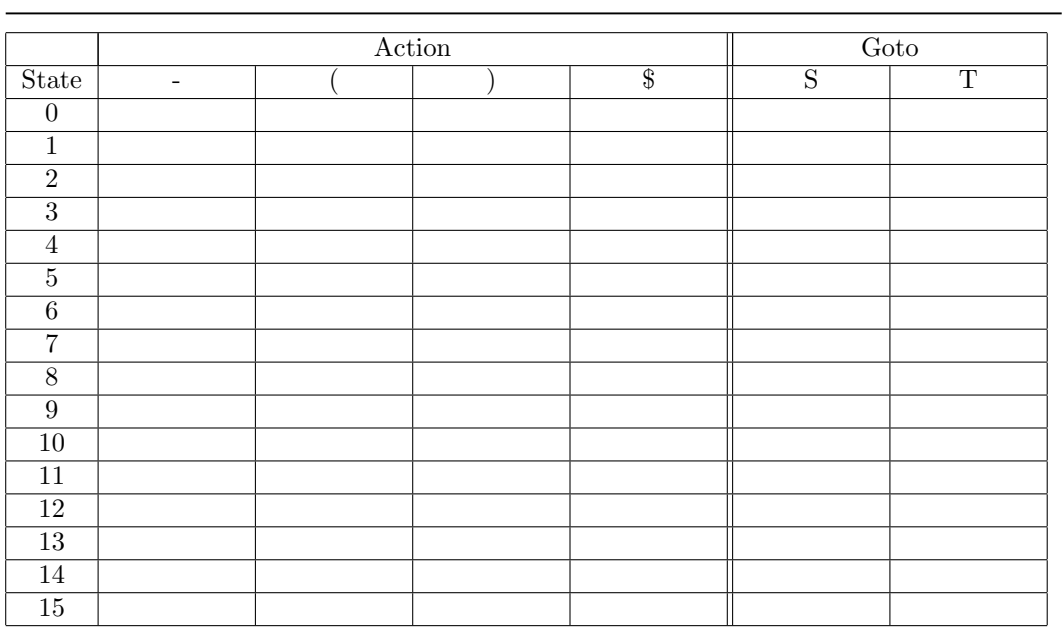

numbers don't necessarily indicate how many states there should be)

Now, let's parse something. How about the string  $- - (-(-)-)?$  We want to show the stack, the input, and the action taken.